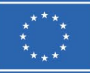

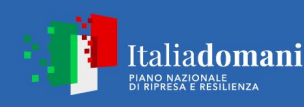

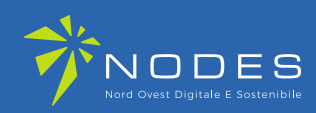

**Programma NODES - Nord Ovest Digitale E Sostenibile (codice ECS 00000036) - PIANO NAZIONALE DI RIPRESA E RESILIENZA (PNRR) - MISSIONE 4 COMPONENTE 2 INVESTIMENTO 1.5 – "Creazione e rafforzamento di "Ecosistemi dell'innovazione" costruzione di "leader Territoriali di R&S" – Bando a Cascata per le imprese**

# **ALLEGATO G (start-up)**

#### **Dichiarazione di sostenibilità economico-finanziaria**

**per le start-up innovative ai sensi del "Programma NODES -Bando a Cascata LINEA A-Mezzogiorno"**

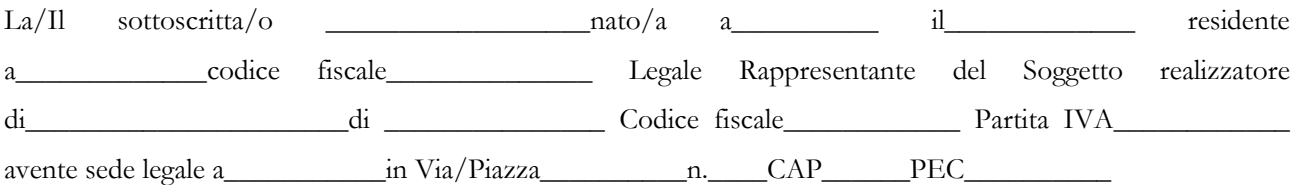

consapevole della responsabilità penale cui può andare incontro in caso di dichiarazione falsa o comunque non corrispondente al vero (art. 76 del D.P.R. n. 445 del 28/12/2000), ai sensi del D.P.R. n. 445 del 28/12/2000 e ss.mm.ii.

# DICHIARA CHE

L'impresa (ragione sociale)

………………………………………………………………………………….………………….,

- è una startup innovative, costituite da non più di 60 mesi ed iscritte all'apposita sezione del Registro delle imprese al momento della presentazione della domanda;
- l'impresa in alternativa uno dei seguenti requisiti:

☐rispetta i requisiti economico-finanziari e patrimoniali – declinati sul bando "Programma NODES - Bando a Cascata LINEA A-Mezzogiorno", secondo i quali:

con riferimento **all'ultimo bilancio chiuso e approvato[1](#page-0-0)**:

☐è verificato il seguente vincolo di congruenza tra costo del progetto e fatturato dell'impresa:

∑ dei costi dei progetti già finanziati su Programma NODES in corso alla data di presentazione e dei costi proposti sui progetti presentati sul Bando – Linea A degli Spoke di NODES

Fatturato dell'ultimo esercizio (la sola voce A1 del conto economico del bilancio civilistico)\* < 50%

\* NOTA BENE*: nel caso in cui l'impresa esegua nella sua attività ordinaria lavori su commessa, è possibile tener conto anche della voce A3 del conto economico, corrispondente alla voce "Variazioni dei lavori in corso su ordinazione".*

-

<span id="page-0-0"></span><sup>&</sup>lt;sup>1</sup> Anche se non depositato

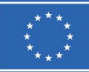

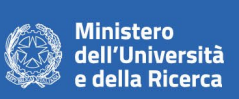

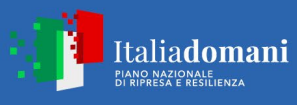

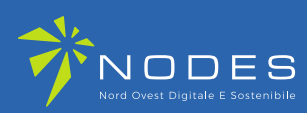

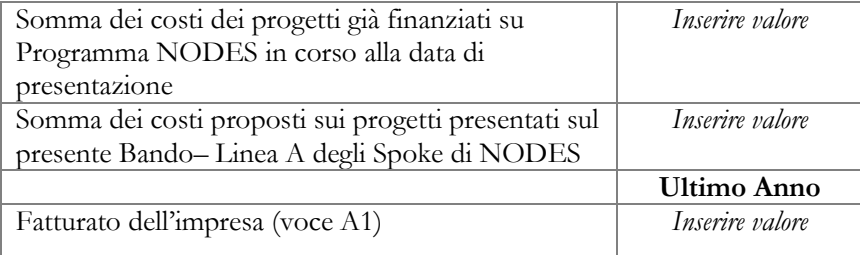

Dove:

- per progetti con sostegno del Programma NODES si intendono tutti i progetti che abbiano beneficiato di agevolazioni con risorse del Programma NODES;
- per costi proposti sui progetti presentati sul Bando Linea A dei vari Spoke di NODES
- per voce A1 del conto economico si fa riferimento alla voce "Ricavi e vendite delle prestazioni" di cui allo schema di conto economico previsto dagli articoli 2425 e 2425 bis del Codice Civile.

☐Qualora il requisito sul fatturato non fosse rispettato, è altresì verificato il seguente vincolo sul patrimonio netto:

$$
PN > \frac{\sum CP - \sum C}{2}
$$

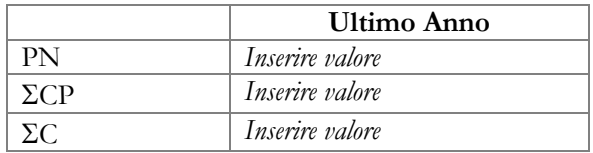

Dove:

- PN = patrimonio netto si intende il totale della voce A dello Stato Patrimoniale passivo previsto dagli articoli 2424 e 2424 bis del Codice Civile;
- ΣCP = somma dei costi dei progetti già finanziati con sostegno del Programma NODES e i costi proposti sui progetti presentati sul Bando – Linea A dei vari Spoke di NODES
- $\Sigma$ C = somma dei contributi richiesti dall'impresa sulle domande di finanziamento relative alle proposte progettuali già finanziate e ai contributi richiesti sui progetti presentati sul Bando – Linea A dei vari Spoke di NODES.

### Oppure:

☐ si impegna a realizzare l'intervento attraverso l'utilizzo di mezzi propri e/o ricorrere a finanziamenti esterni, nel rispetto della seguente formula:

# $(CP - I)$  =>  $\Delta CS$

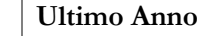

2

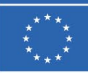

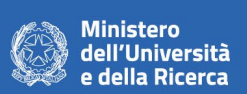

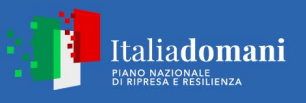

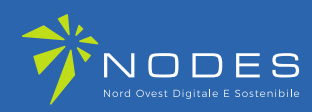

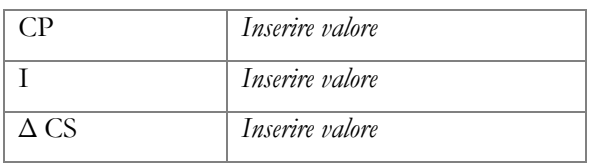

Dove:

CP= costo indicato in domanda del progetto

I= contributo richiesto in domanda

- $\triangle$  CS =
	- 1) aumento del capitale sociale sottoscritto e versato rispetto al capitale sociale verificato al momento della domanda. Sarà ammissibile solo un incremento determinato da nuove risorse dei soci, anche nuovi soci rispetti alla compagine sociale al momento della domanda. Tale incremento, essendo ammesso solo con "nuove risorse" non potrà essere determinato da operazioni di trasferimento di quote di capitale netto a capitale sociale e dovrà essere effettuato successivamente alla domanda presentata.
	- 2) finanziamento soci, fruttifero o non fruttifero: tale finanziamento dovrà essere approvato dall'assemblea dei soci successivamente alla presentazione della domanda. Nella delibera di approvazione dovrà essere esplicitato che il finanziamento è relativo alle attività progettuali presentate e dovrà anche prevedere un esplicito piano di ammortamento dello stesso. Dovrà poi essere esplicitamente indicato in bilancio con modalità tali che sia evidente ai terzi.

e si impegna a reperire le risorse mancanti unicamente con le modalità sopra descritte, dimostrandone formalmente la disponibilità entro 30 giorni dalla pubblicazione del provvedimento di concessione prima della sottoscrizione del Contratto d'Obbligo con apposita comunicazione, con allegato:

- aumento del capitale sociale sottoscritto e versato: delibera assembleare di aumento del capitale sociale, copia dei bonifici effettuati dai soci e, quando disponibile, copia del bilancio che ne dimostra l'iscrizione;
- finanziamento soci, fruttifero o non fruttifero: copia della delibera di approvazione, nella quale dovrà essere esplicitato che il finanziamento è relativo alle attività progettuali presentate e dovrà anche prevedere un esplicito piano di ammortamento dello stesso. Dovrà poi essere esplicitamente indicato in bilancio con modalità tali che sia evidente ai terzi.

Il mancato rispetto dei suddetti requisiti, anche solo per un partner, comporterà il decadimento delle intere proposte progettuali presentate.

Alla presente dichiarazione si allega:

• Ultimo bilancio chiuso e approvato solo se non ancora depositato

*Attenzione: Il presente modulo deve essere compilato a video e firmato con firma digitale forte (sono accettati file con estensioni p7m). Non sono accettati moduli stampati, successivamente scansionati e allegati.*